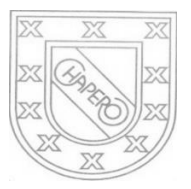

LICEO CHAPERO GUIA No. 6 del curso de PROGRAMACION 1 LENGUAJE C++ 4TO BACHILLERATO EN COMPUTACION PROF. JORGE MARIO GAITAN

## INDICACIONES:

## FECHA MAXIMA DE ENTREGA: 13 DE MAYO DE 2020

COMO SE TIENE DECLARACION DE VARIABLES ENTERAS Y REALES, DECLARACION DE VARIABLES CON LA ASIGNACION DE VALORES SEGÚN EL TIPO DE DATO, CUENTAN CON ENTRADA Y LA SALIDA DE DATOS ENTONCES ELABORE, POR CADA PROBLEMA, UN PROGRAMA COMPLETO (ENTRADA, PROCESO – OPERACIONES MATEMATICAS – Y SALIDA DE DATOS): EN CADA PROGRAMA ESCRIBA EN UN COMENTARIO, EL PROBLEMA QUE SE RESUELVE. CONSULTE LA PLATAFORMA DE CISCO, EL VIDEO ENVIADO POR CLASSROOM, RECURSOS EN YOUTUBE QUE SE ACOPLE A LOS TEMAS. PUEDE HACER CONSULTA POR MENSAJE EN WHATSAPP

## PROBLEMAS.

- 1. Ingrese un número que representa metros, convierta dicho número de metros a milímetros y muéstrelo en pantalla
- 2. Ingrese un número que representa onzas, convierta dicho número de onzas a libras y muéstrelo en pantalla
- 3. Ingrese un número que representa minutos y convierta dicho número de minutos, primero a horas y el mismo número de minutos conviértalo a segundos. Muestre la conversión a horas y la conversión a segundos.
- 4. Ingrese un número que representa varas, convierta dicho número de varas a centímetros, muéstrelo en pantalla.
- 5. Ingrese el valor de un lado de un cuadrado, calcule el área de un cuadrado y muestre dicha área del cuadrado.

FORMA DE ENTREGA

- 1. ESCRIBIR CON LAPICERO AZUL O NEGRO, LAS SOLUCIONES EN EL CUADERNO DE LA CLASE
- 2. EL TRABAJO DEBE ESTAR FIRMADO POR LOS PAPAS
- 3. TOMARLE FOTOS A CADA SOLUCION Y PEGARLAS EN UN DOCUMENTO EN WORD, VERIFIQUE QUE LAS FOTOS SEAN CLARAS
- 4. ENVIAR UN SOLO TRABAJO POR LA PLATAFORMA CLASSROOM, DONDE CORRESPONDE.

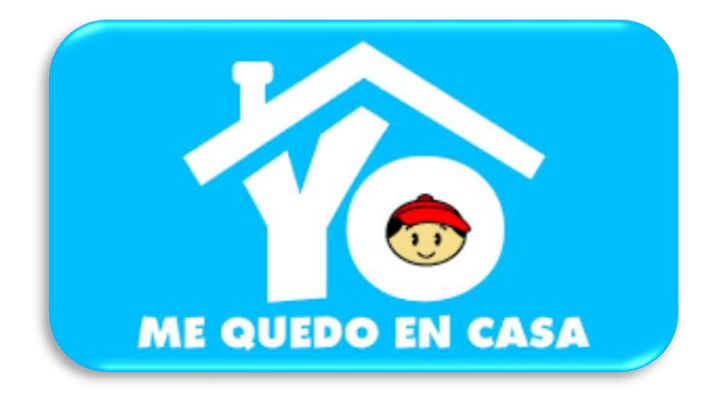